# **<JSTORM>**

**Good Java Style**

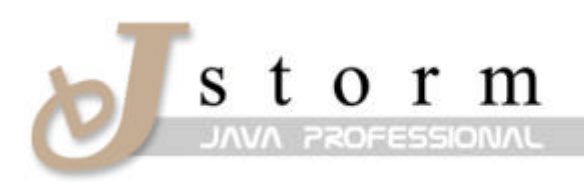

JSTORM http://www.jstorm.pe.kr

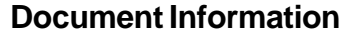

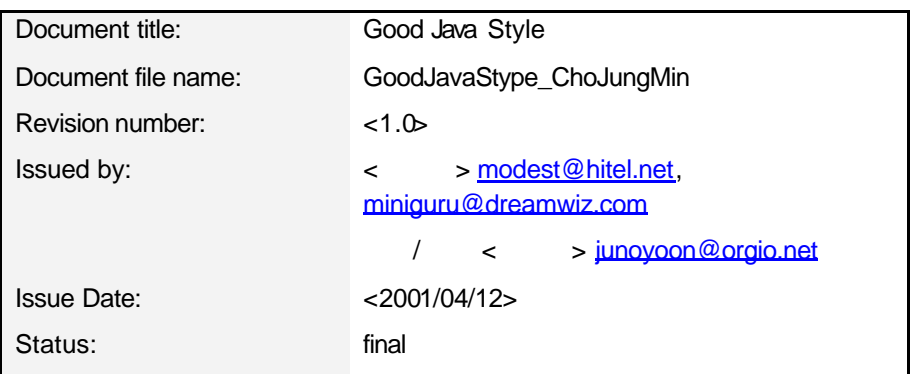

## **Content Information**

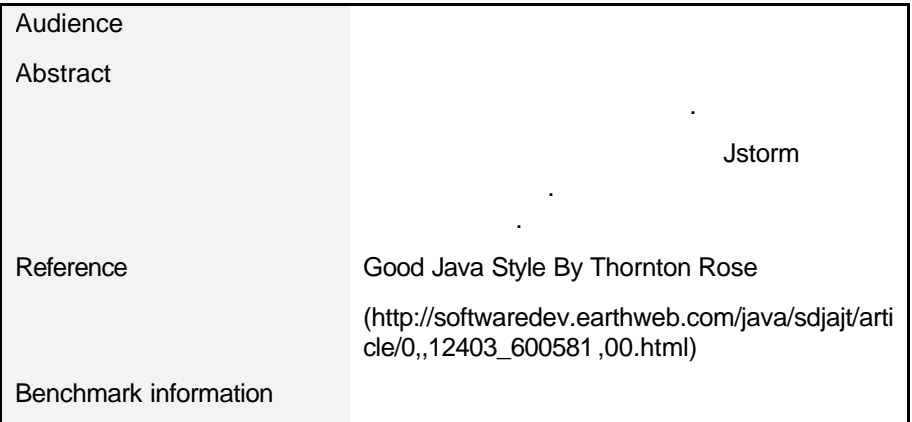

# **Table of Contents**

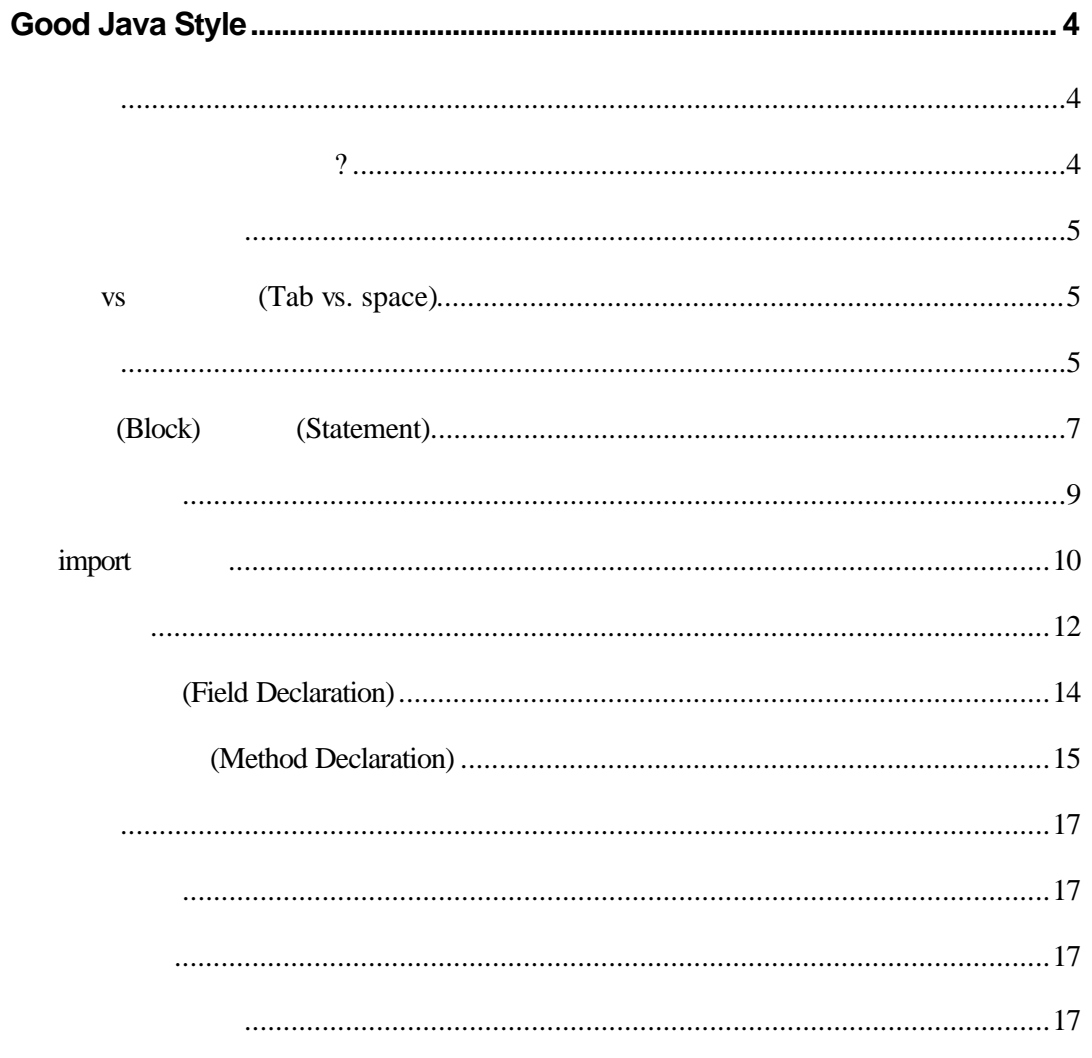

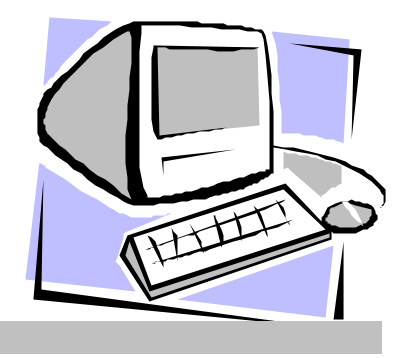

# Good Java Style

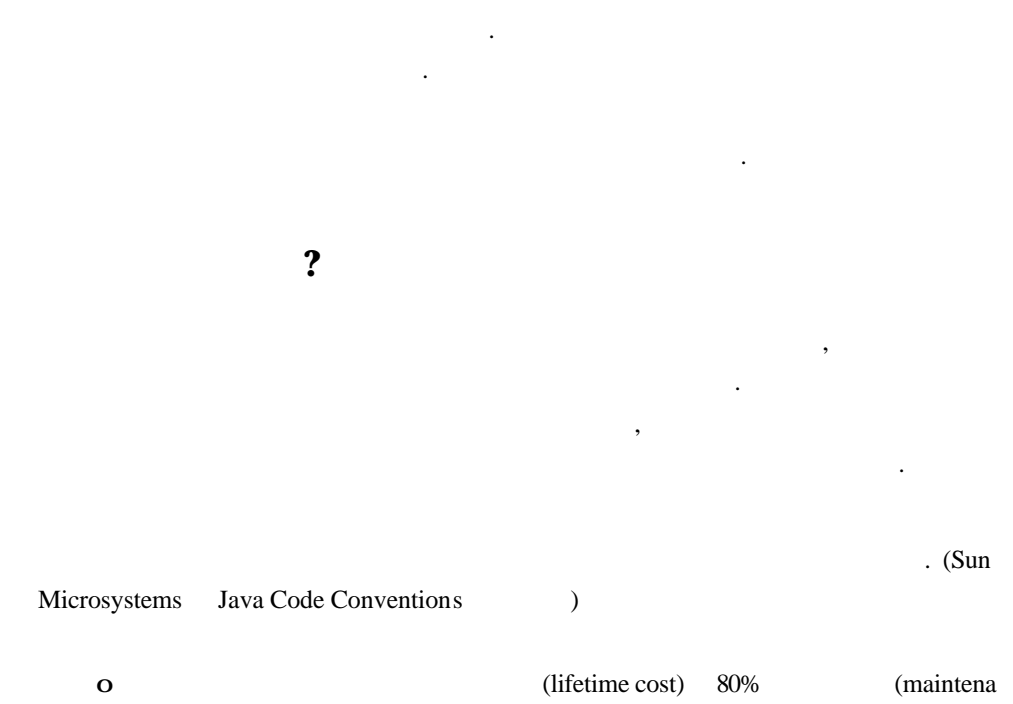

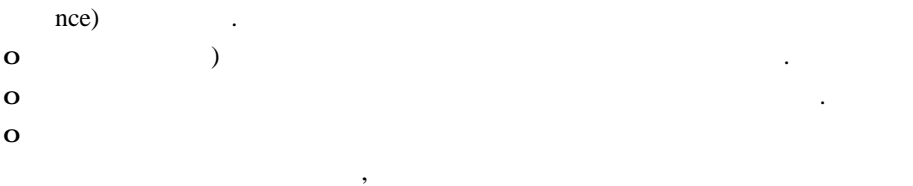

또한 좋은 타일로 코드를 작성하는것은다음과 같은이점이 있다.

(professional)

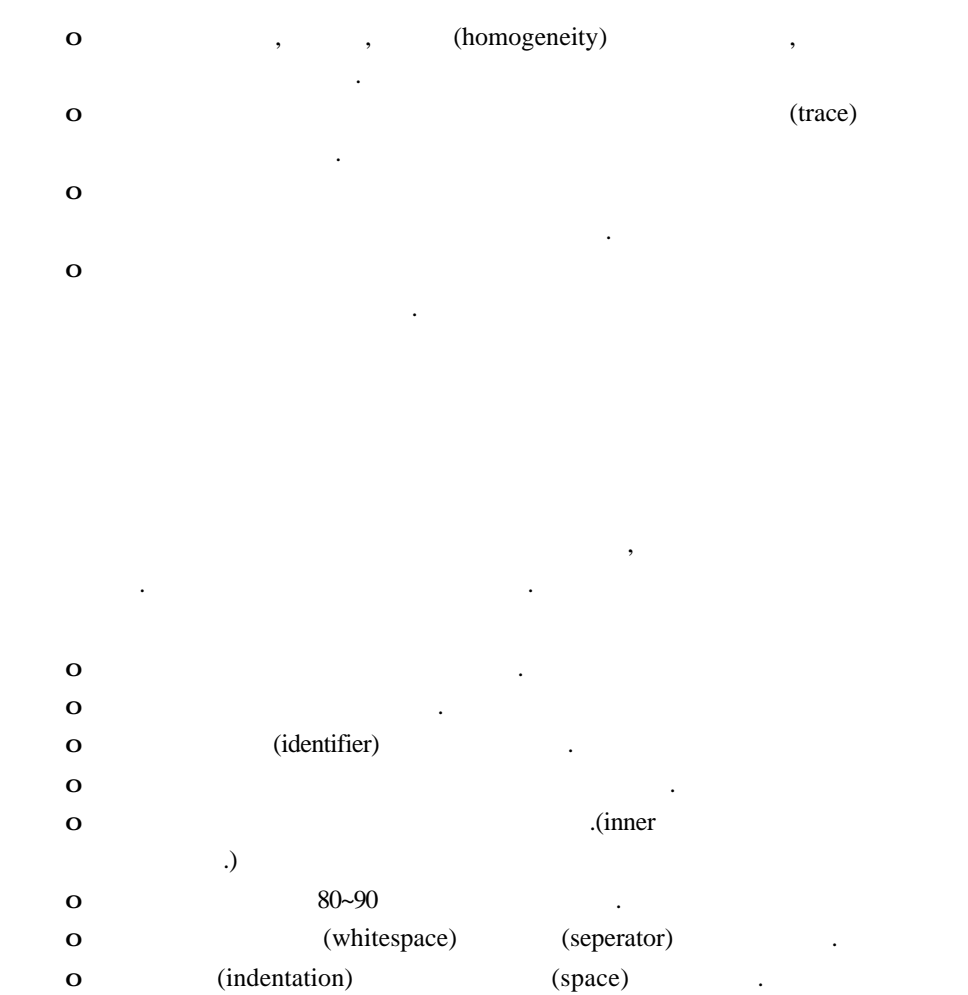

보장할 있다. 다만당신이 대신에 칸을 사용하는 것이 적절하지 않다고 느낀

# **vs (Tab vs. space)**

다면 그냥탭을사용하시라.

Tab vs. Spaces (religious issue) extended by the state of the state of the state of the state of the state of the state of the state of the state of the state of the state of the state of the state of the state of the state of the state

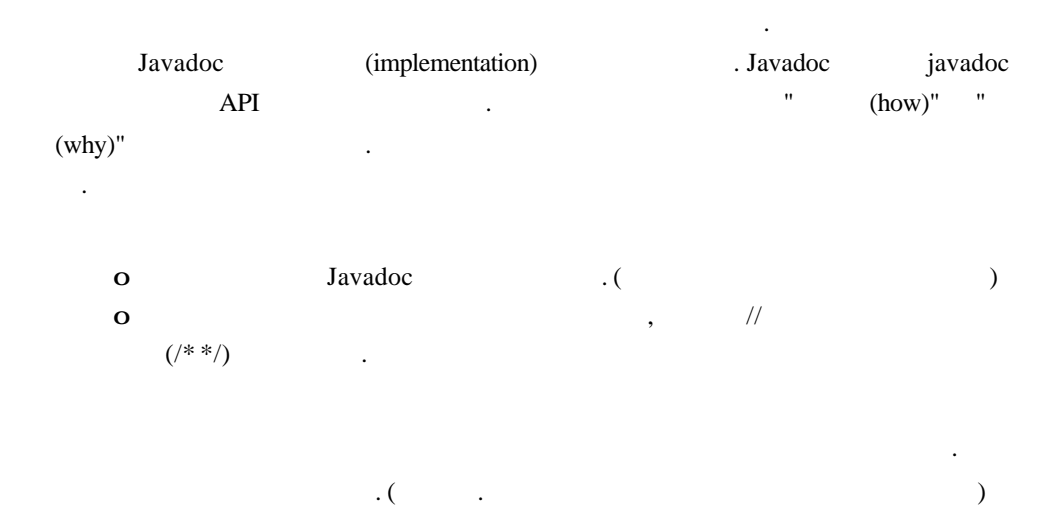

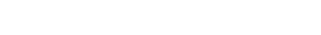

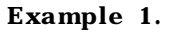

```
// applyRotAscii() -- Apply ASCII ROT
  private void applyRotAscii(){
try{
  // get rot len
      int rotLength = Integer.parseInt(rotationLengthField.getText().trim()); 
      RotAscii cipher = new RotAscii(rotLength); // new cipher
      textArea.setText(cipher.transform(textArea.getText())); // transform
    }catch(Exception ex){ 
      /* Show exception */
     ExceptionDialog.show(this, "Invalid rotation length: ", ex); }
  }
```
#### Example 2.

#### /\*\*

```
 * Apply the ASCII rotation cipher to the user's text. The length is retrieved
   * from the rotation length field, and the user's text is retrieved from the
   * text area.
 *
   * @author Thornton Rose
   */
  private void applyRotAscii() {
   int rotLength = 0; // rotation length
    RotAscii cipher = null; // ASCII rotation cipher
    try {
```
// Get rotation length field and convert to integer.

}

rotLength = Integer.parseInt(rotatio nLengthField.getText().trim());

// Create ASCII rotation cipher and transform the user's text with it.

 cipher = new RotAscii(rotLength); textArea.setText(cipher.transform(textArea.getText()));

 } catch(Exception ex) { // Report the exception to the user.

 ExceptionDialog.show(this, "Invalid rotation length: ", ex); }

블록과 문장을 작성하는 다음과 같은지침을 사용하라.

## (Block) (Statement)

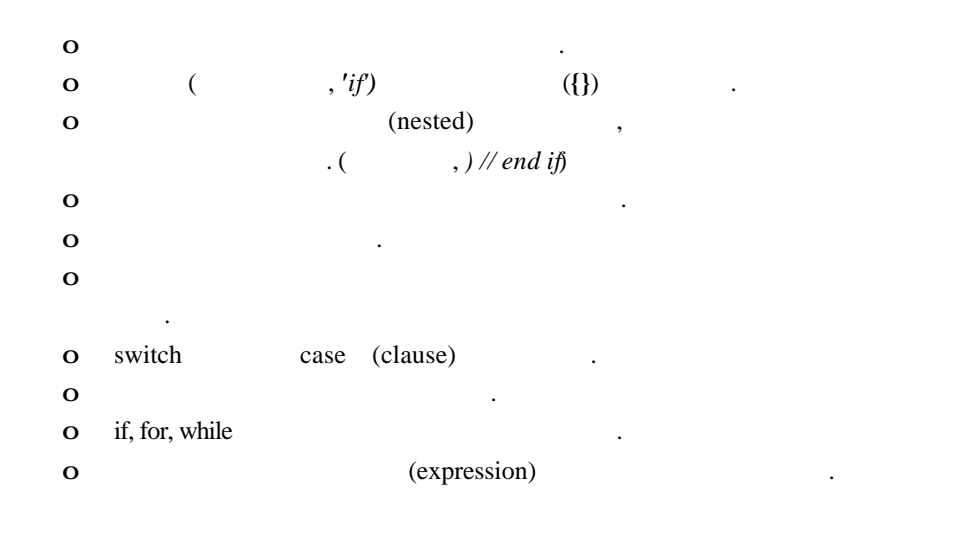

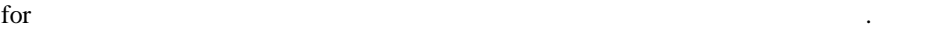

수도있다.

다음은 그러한 예를보여주고있다.

 $\text{for} \quad \text{for} \quad (int \, i = 0; \ldots)$ 

도와준다. 커다란 소스파일에서 그러한 것들을 찾는것은당신을 거의 미치게 만들어버

블록의 끝에주석을 놓는것은당신이 지워진 닫는 중괄호(**)**) 우연히 발견할 있도록

#### Example 3.

```
 try{
   for(int i=0;i<5;i++){
     ...
     }
    int threshold=calculateThreshold(); 
    float variance=(threshold*2.8)-1;
   int c=0;
    if (threshold<=15) c=calculateCoefficient();
    switch(c){
    case 1: setCeiling(c*2); break;
    case 2: setCeiling(c*3); break;
    else: freakOut();
    }
}catch(Exception ex){ ... }
```
#### Example 4.

```
 try {
 int threshold = 0;
 float variance = 0.0;
 int coefficient = 0;
```
// Prepare 5 cycles.

```
for (int i = 0; i < 5; i ++){
  prepareCycle(i);
 }
```
// Calculate the threshold and variance.

```
threshold = calculateThreshold();variance = (threshold * 2.8) - 1;
```
 // If the threshold is less than the maximum, calculate the coefficient. // Otherwise, throw an exception.

```
 if (threshold <= MAX_THRESHOLD) {
  coefficient = calculateCoefficient();
 } else {
  throw new RuntimeException("Threshold exceeded!");
 }
```
// Set the ceiling based on the coefficient.

```
 switch (coefficient) {
```

```
 case 1: 
     setCeiling(coefficient * 2); 
    break;
  case 2: 
    setCeiling(coefficient * 3);
    break;
  else: 
     freakOut();
 } // end switch
```
} catch(Exception ex) {

} // end try

...

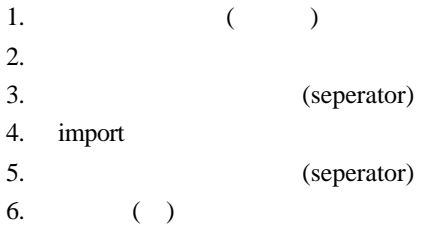

다음의 구성순서는 추천할 만한 중의하나이다.

#### Example 5.

일반적으로 자바소스파일을 보기쉽게하는좋은 배치순서라는것이존재한다.

```
 package org.rotpad;
 import java.awt.*;
 import javax.swing.event.*;
 import org.javacogs.*;
 import javax.swing.*;
 import java.awt.event.*;
 class Foo {
  ...
 }
 public class RotPad extends JFrame {
 ...
```
}

#### Example 6.

package org.rotpad;

```
 // Java classes
 import java.awt.*;
 import java.awt.event.*;
 import javax.swing.*;
 import javax.swing.event.*;
 // JavaCogs classes
 import org.javacogs.*;
 /**
 * RotPad is a simple GUI application for performing 
 * rotation ciphers on plain text.
  *
 * @author Thornton Rose
  * @version 1.0
 */
 public class RotPad extends JFrame {
    ...
 }
 //------------------------------------------------------
 /**
* Foo is \ldots *
  * @author Thornton Rose
  * @version 1.0
  */
 class Foo {
    ...
 }
```
### import

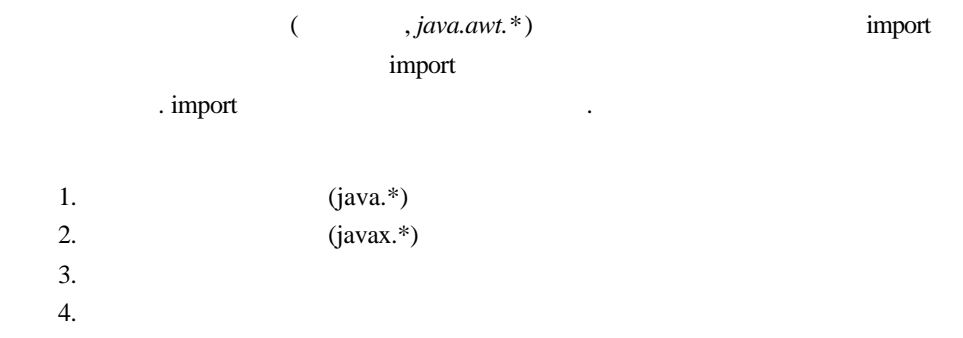

(**//**) 사용하거나 부문의 처음에 주석을 배치하라. 또한 당신이 완벽주의자라면

import the contract of the contract of the contract of the contract of the contract of the contract of the contract of the contract of the contract of the contract of the contract of the contract of the contract of the con Example 7. import

 $\sim$  500  $\,$  500  $\,$  500  $\,$  500  $\,$  500  $\,$  500  $\,$  500  $\,$  500  $\,$  500  $\,$  500  $\,$  500  $\,$  500  $\,$  500  $\,$  500  $\,$  500  $\,$  500  $\,$  500  $\,$  500  $\,$  500  $\,$  500  $\,$  500  $\,$  500  $\,$  500  $\,$  500  $\,$ 

 import java.util.\*; import javax.swing.\*; import java.awt.event\*; import com.gensym.com.\*; import javax.swing.table.\*; import com.pv.jfcx.\*; import java.awt.\*; import com.melthorn.util.\*;

#### Example 8. import

```
 import java.awt.*;
 import java.awt.event*;
 import java.util.*;
 import javax.swing.table.*;
 import com.gensym.com.*; // BeanXporter
 import com.pv.jfcx.*; // ProtoView
 import com.melthorn.util.*; // Utilities
```

```
 // Java classes
 import java.awt.*;
 import java.awt.event*;
 import java.util.*;
 import javax.swing.table.*;
```
 // BeanXporter import com.gensym.com.\*;

 // ProtoView GUI components import com.pv.jfcx.\*;

 // Application classes import com.melthorn.util.\*; 이다.

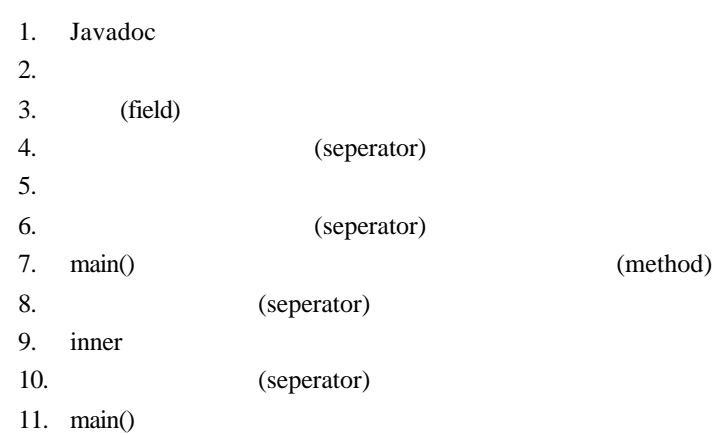

소스코드만을 정리한다면 그다지 좋은 스타일을얻을 없다. 클래스의 배치 까지도 고려하여 정리해줘야 한다. 다음은 당신의 소스 파일들 안에 클래스들을 구성하는 순서

#### Example 9.

```
 // RotPad -- GUI app. for ROT ciphering
 public class RotPad extends JFrame {
private static final String TRANSFORM_ROT13 = "ROT13";
 private static final String TRANSFORM_ROT13N5 = "ROT13N5";
 private static final String TRANSFORM_ROTASCII = "ROT-ASCII";
```
private void jbInit() throws Exception {

 ... }

```
 public static final String TITLE = "RotPad";
 public static final String VERSION = "1.0";
```

```
 public static void main(String[] args) {
  ...
```

```
 }
```
public RotPad() {

 ... }

```
private JPanel jPanel1 = new JPanel();
private JPanel jPanel2 = new JPanel();
private BorderLayout borderLayout1 = new BorderLayout();
 ...
 }
```
#### Example 10.

```
 /**
     * RotPad is a simple GUI application for performing 
    * rotation ciphers on plain text.
 *
     * @author Thornton Rose
     * @version 1.0
    */
   public class RotPad extends JFrame {
      // Public constants
      public static final String TITLE = "RotPad";
      public static final String VERSION = "1.0";
      // Private constants
      private static final String TRANSFORM_ROT13 = "ROT13";
      private static final String TRANSFORM_ROT13N5 = "ROT13N5";
      private static final String TRANSFORM_ROTASCII = "ROT-ASCII";
       // GUI components [JBuilder generated]
     private BorderLayout borderLayout1 = new BorderLayout();
      private JPanel jPanel1 = new JPanel();
      private JPanel jPanel2 = new JPanel();
       ...
       /**
       * Construct a new instance of this class.
       */
      public RotPad() {
          ...
       }
       /**
        * Initialize UI components. [JBuilder generated]
       */
      private void jbInit() throws Exception {
          ...
       }
       ...
```

```
 //----------------------------------------------------------
    /**
     * Start the application.
     */
    public static void main(String[] args) {
       ...
    }
 }
```
## **(Field Declaration)**

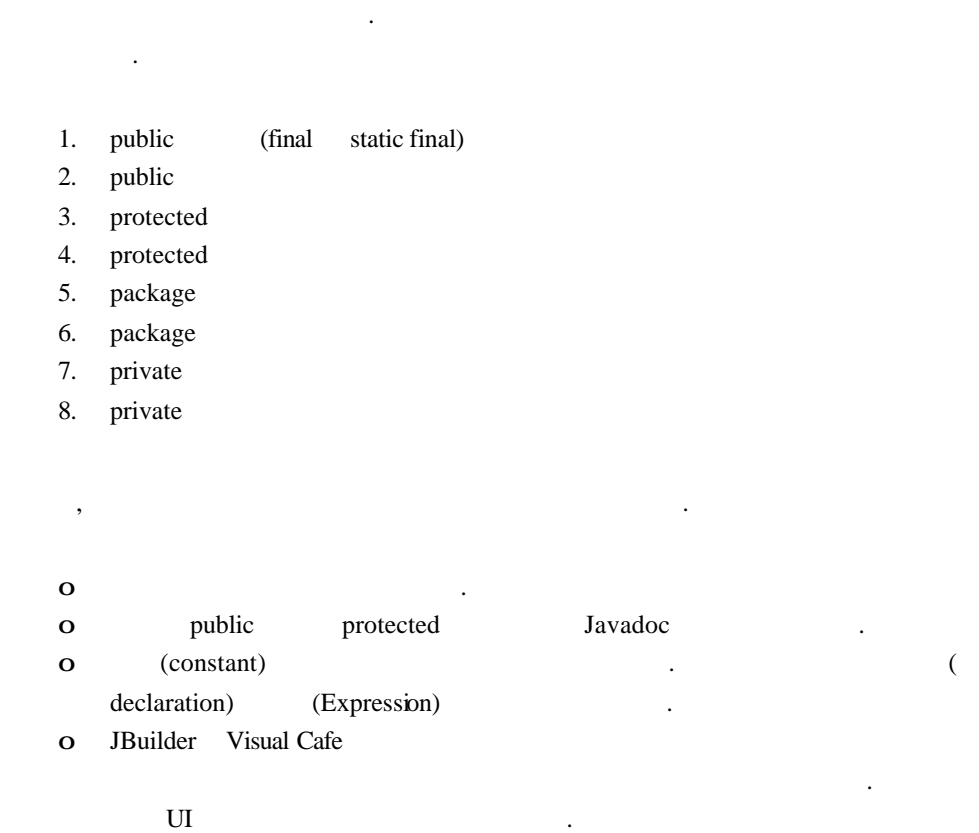

#### Example 11.

```
 public class CustomerSearchDialog extends JDialog {
  private JLabel firstNameLabel = new JLabel();
  private JLabel lastNameLabel = new JLabel();
  public static final RESULT_SELECT = 1;
  private Vector results = new Vector(); // Search results.
  private DefaultTableModel tableModel = new DefaultTableModel();
```

```
public static final RESULT_CANCEL = 0;
 /\!/ \ldots }
                             Example 12.
 /**
 * ...
 */
 public class CustomerSearchDialog extends JDialog {
  /**
  * Indicates that search was cancelled; returned by showDialog() when
   * user clicks cancel button.
   */
 public static final RESULT_CANCEL = 0;
  /**
   * Indicates that a customer was selected; returned by showDialog() when
   * user clicks select button.
   */
 public static final RESULT_SELECT = 1;
 private Vector results = new Vector(); \frac{1}{2} Search results.
 private DefaultTableModel tableModel = new DefaultTableModel(); // Grid model.
  // GUI fields. [JBuilder]
  private JLabel firstNameLabel = new JLabel();
 private JLabel lastNameLabel = new JLabel();
  // ...
 }
```
# **(Method Declaration)**

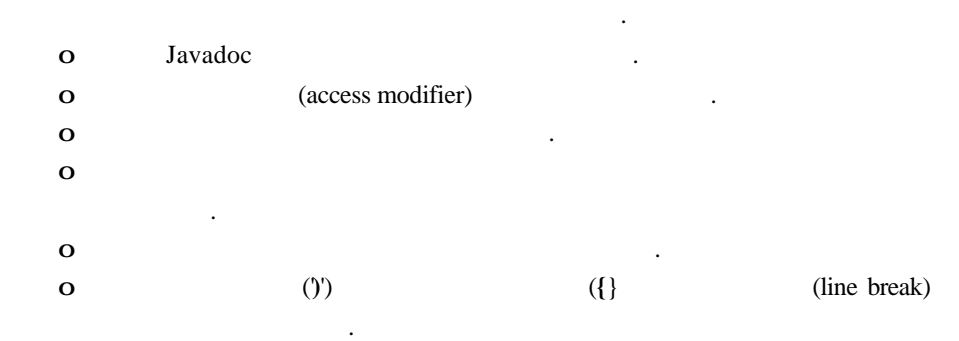

#### Example 13.

```
 public int getTypeCount (String custType)
 {
 ...
 }
static public getInstance(){ ... };
 public void showRange()
  throws RangeException {
 ...
 }
```
#### Example 14.

```
 /**
```

```
 * Return the single instance of this class.
  */
 public static CalculationEngine getInstance() {
  return instance;
 }
 /**
  * Calculate the consumption coefficient.
  */
 public float calculateConsumptionCoefficient(int base, float variance, 
    int iterations) throws RangeException {
  // ...
 }
 /**
  * Calculate the consumption coefficient.
  */
 public float calculateConsumptionCoefficient(
    int base, 
    float variance, 
    int iterations) 
   throws RangeException
 {
 \mathcal{U} ...
 }
 /**
```
\* Calculate the consumption coefficient.

\*/

public float calculateConsumptionCoefficient(int base,

 float variance, int iterations)

 throws RangeException { // ... } 있다. the extending term of the U.S. (cf. Raymond "Indent Style")  $\,$ ,  $\,$ 보수할 있도록 만들어야 한다는 것을명심하라. o Indent Style, The Jargon File, Eric S. Raymond. o Tabs vs. Spaces, Jamie Zawinski. o Writing Robust Java Code — The Ambysoft Inc. Coding Standards for Java, Scott Ambler. o Draft Java Coding Standard, Doug Lea. o Java Code Conventions, Sun Microsystems, Inc. o How to Write Doc Comments for Javadoc, Sun Microsystems, Inc.

o The Jargon File (known in print as *The New Hacker's Dictionary*), Eric S. Ray mond

*Java Code Conventions.* Copyright, 1995-2000 Sun Microsystems, Inc.

Thornton Rose is a contract software developer in Atlanta, Ga. He can be reached via e-mail at thornton.rose@mindspring.com.